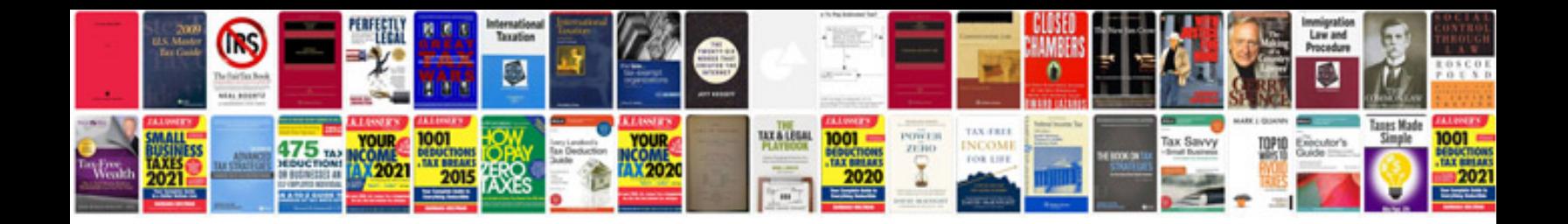

Multiply and divide integers worksheet

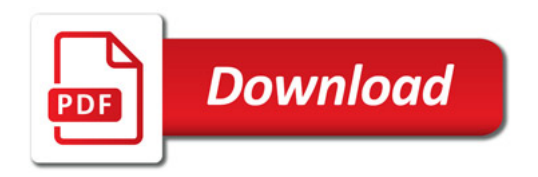

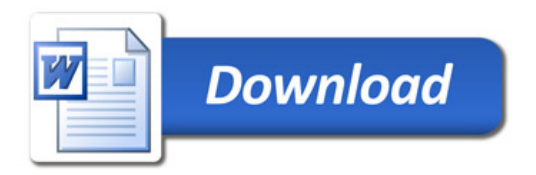